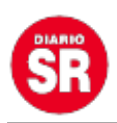

## **Google eliminó una de sus funciones más útiles pero desconocidas**

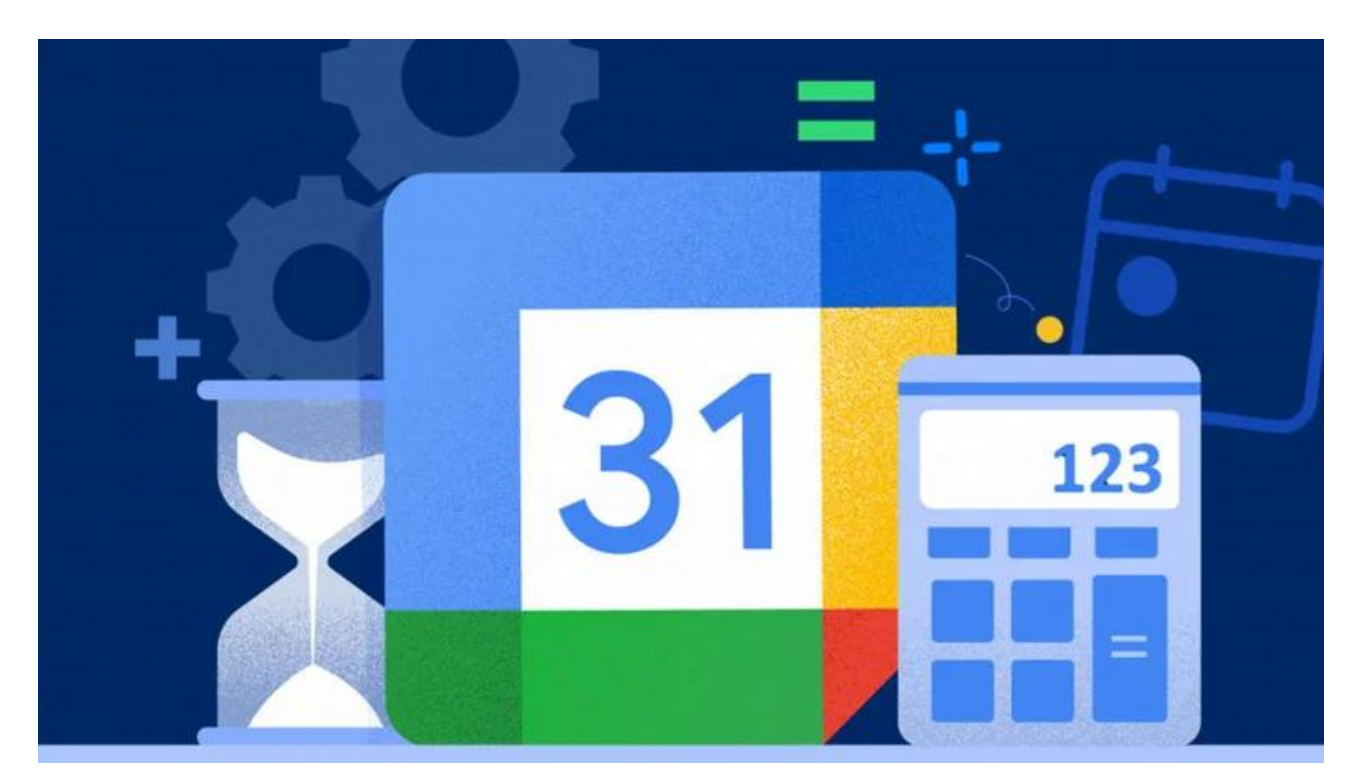

La compañía Google ha añadido **herramientas y funciones en el buscador** que se ejecutan a través de búsquedas con palabras específicas. Por ejemplo, al buscar "calculadora", aparece el widget de una en la parte superior y es posible realizar operaciones rápidamente. Algo parecido sucede con las consultas "*[traductor](https://www.infobae.com/america/tecno/2022/07/30/este-es-el-juego-de-google-translate-para-aprender-ingles/)*" o "tiempo", entre otras muchas que se pueden encontrar.

Una de ellas fue implementada en **2013**, cuando Google introdujo una pequeña característica en su herramienta que en realidad no tenía mucho que ver con la búsqueda: un **temporizador**. Todo lo que los usuarios tenían que hacer era escribir frases como "temporizador de 14 minutos" o "temporizador de 2 horas" y Google generaría un widget e **iniciaría la cuenta regresiva de manera automática**.

Sin embargo, la mala noticia es que por alguna razón, desconocida hasta ahora, **la compañía ha decidido eliminar** de sus funciones tanto el temporizador como el cronómetro.

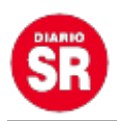

Ahora, estas herramientas bastante útiles, **han desaparecido** (al menos en la versión de navegador), y ya no aparecen al realizar la consulta correspondiente.

## **Despidiendo al temporizador de Google**

Para quienes no hubieran utilizado ni conocido esta función, ya es tarde, no obstante han de saber que **gracias a ella era posible establecer un temporizador a través de una consulta al navegador**, sin necesidad de acceder a una página web.

Ahora, en cambio, al realizar la consulta "Pon un temporizador de X minutos", o simplemente, "temporizador", **solo se muestran resultados de búsqueda relacionados**, incluyendo vídeos de **[YouTube](https://www.infobae.com/america/tecno/2022/07/30/los-videos-largos-de-youtube-se-podran-convertir-a-shorts/)**.

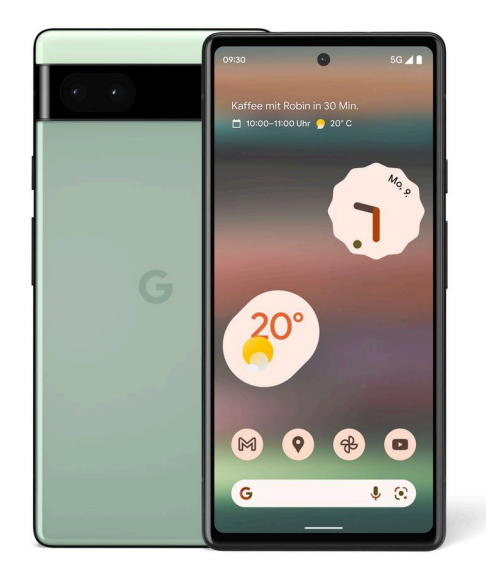

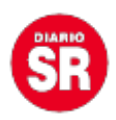

Las herramientas y el cronómetro de Google han desaparecido (Foto: Google)

**Es desconocido por qué se ha decidido retirar esta herramienta junto la del cronómetro**. Sin embargo, solo afecta al buscador a través del navegador: si le pedimos que establezca un temporizador a través del **asistente de Google** o del **widget de búsqueda** de **Android**, es posible utilizar esta herramienta como siempre.

Algunos usuarios especulan que **quizá se estén llevando a cabo mejoras y cambios en ambas utilidades**, y que pudieran regresar tarde o temprano al buscador, pero esto no es seguro.

## **Gmail con nuevo diseño**

La **última actualización de Gmail** ya está disponible. La compañía ha anunciado que ya se comenzó a **desplegar el nuevo aspecto de la versión para escritorio**, con una interfaz renovada, basada en las líneas de diseño Material You o Material Design 3, que fueron introducidas por primera vez junto con Android 12.

Google anunció el rediseño de Gmail en enero de 2022, y desde entonces ha ido realizando diversas pruebas. Pero hasta ahora ha desplegado todo el feedback necesario para **afinar la experiencia de Gmail**hasta el punto de estar preparada para un lanzamiento a nivel global.

Así, desde hoy, 1 de agosto, la **vista integrada de Gmail** estará activada por defecto para todos los usuarios del servicio de correo que hayan activado **la función de Chat.**

Lo más importante de este cambio está a la parte izquierda de la pantalla: **el menú de aplicaciones permite cambiar entre diferentes apps deGoogle Workspace**, como **Gmail**, Chat, Spaces o **Meet**. En cualquier momento, será posible elegir **qué aplicaciones deben aparecer en el menú**, y cuáles se deciden ocultar.

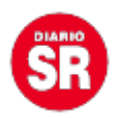

Además, se han añadido los llamados "**chips de búsqueda**", los cuales constan de pequeños botones que aparecerán al llevar a cabo una búsqueda cuyo objetivo es facilitar el proceso de encontrar correos, contactos, archivos o contenido dentro de los propios mensajes.

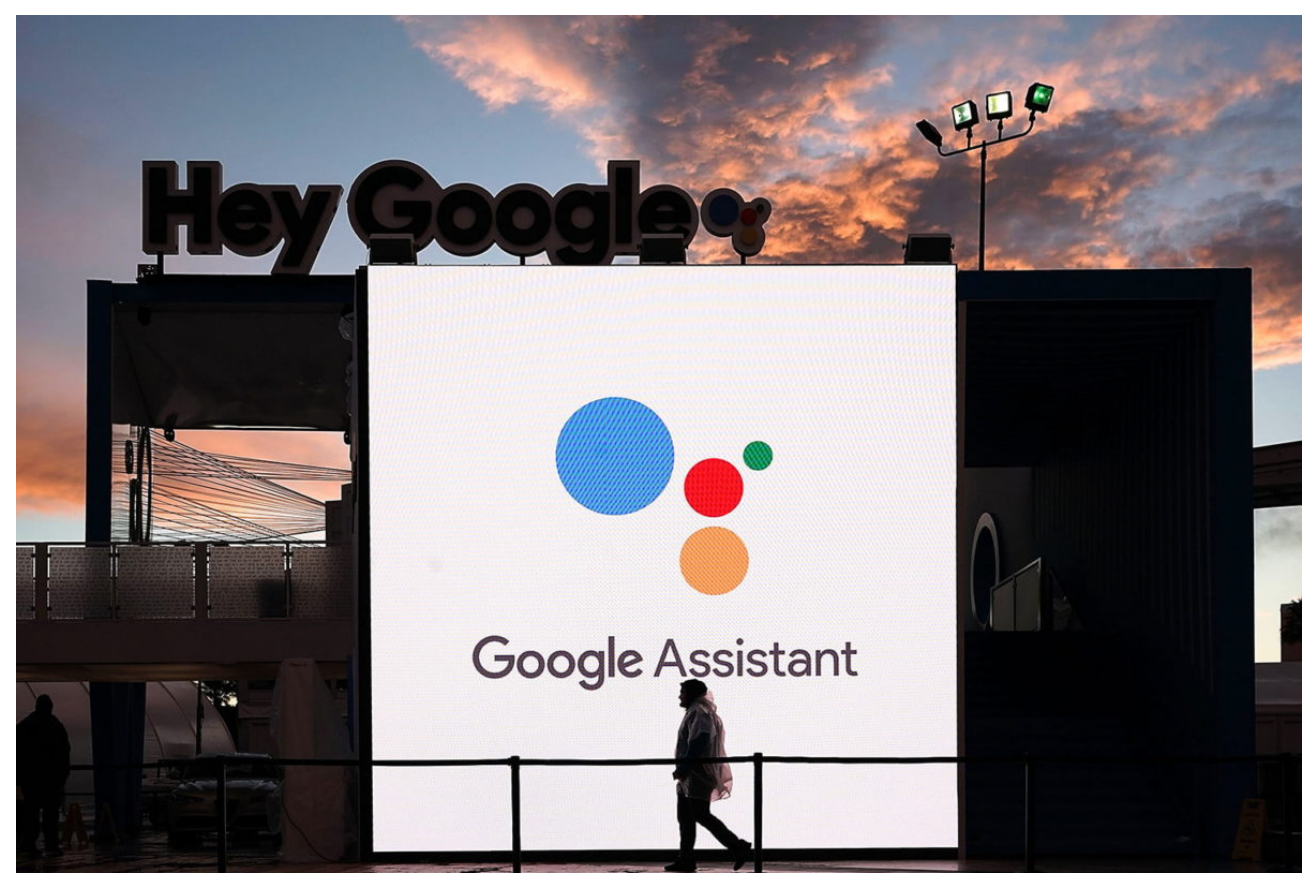

Google presenta nueva interfaz de Gmail (Foto: tusexpertosapps.com)

En cuanto a la interfaz de usuario, **Gmail**ahora utiliza un **tono de azul claro para el fondo y los distintos elementos de la aplicación**, aunque sigue siendo posible **cambiar el tema del cliente de correo** desde el menú de ajustes.

Por otro lado, la empresa ha confirmado que, próximamente, se liberará una actualización con todavía más novedades, incluyendo una experiencia mejorada para los usuarios de tabletas, mejores emojis, nuevas funciones de accesibilidad y mucho más.

Fuente: Infobae

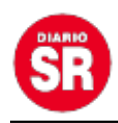